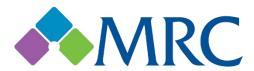

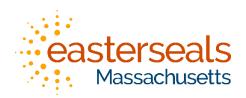

## Massachusetts Rehabilitation Commission Quick Start Guide

## Logitech H340 Headset

The packaging contains a **wired headset** with a **USB connector**. The headset has a **microphone** and an **adjustable headband**. Make sure the device arrives undamaged. If you notice any damage or missing parts, please contact support.

To set up your headset,

- 1. Turn on your computer.
- 2. Plug the USB connector into your computer's USB port.
- 3. Adjust the microphone by pulling it down if you plan to use it.
- 4. Put the headset on with the microphone over your right cheek.
- 5. The headset has an adjustable headband. Extend or collapse the headband on either end so it fits comfortably over your head.

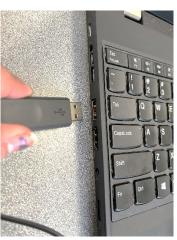

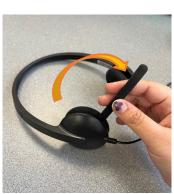

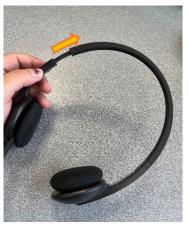

You can control the volume of your headset using the volume buttons on your computer. When you first put the headset on, start at the lowest volume and slowly increase it until you can hear the audio well.

To use the headset safely and prevent hearing damage, avoid listening to audio at high volume levels.